**Муниципальное общеобразовательное учреждение**

**"Начальная общеобразовательная школа 9"**

**г.Сарапула, Удмуртской республики**

СОГЛАСОВАНО Заместитель директора по воспитательной работе \_\_\_\_\_\_\_\_\_\_\_\_\_\_ Т.О. Орехова УТВЕРЖДЕНО Директор

\_\_\_\_\_\_\_\_\_\_\_\_\_\_\_ Ж.А. Шельпякова

Пр.№ 73/12 о/д от 30.08.2023 г.

 ДОКУМЕНТ ПОДПИСАН ЭЛЕКТРОННОЙ ПОДПИСЬЮ

Сертификат: 0158AD6C001BB059924E79E5FE2D828B6E Владелец: ШЕЛЬПЯКОВА ЖАННА АНАТОЛЬЕВНА Действителен: с 08.06.2023 до 08.09.2024

# **РАБОЧАЯ ПРОГРАММА ПО ВНЕУРОЧНОЙ ДЕЯТЕЛЬНОСТИ**

# **«Основы компьютерной грамотности»**

Сарапул, 2023 г

#### Планируемые результаты освоения курса

# Личностные, метапредметные и предметные результаты освоения учебного предмета, курса Личностные результаты

- критическое отношение к информации и избирательность её восприятия;
- уважение к информации о частной жизни и информационным результатам других людей;
- осмысление мотивов своих действий при выполнении заданий с жизненными ситуациями;

#### Метапрелметные результаты

#### Регулятивные универсальные учебные действия:

- освоение способов решения проблем творческого характера в жизненных ситуациях;
- формирование умений ставить цель создание творческой работы, планировать достижение этой цели, оценивание получающегося творческого продукта и соотнесение его с изначальным замыслом, выполнение по необходимости коррекции либо продукта, либо замысла.

#### Познавательные универсальные учебные действия:

- поиск информации;
- использование средств информационных и коммуникационных технологий для решения коммуникативных, познавательных и творческих задач.

### Коммуникативные универсальные учебные действия:

- создание медиа сообщений, включающих текст, набираемый на клавиатуре, цифровые данные, неподвижные и движущиеся, записанные и созданные изображения и звуки;
- подготовка выступления с аудиовизуальной поддержкой.

## Предметные результаты

# Изучение ОС Windows

В результате изучения данного раздела учащиеся должны:

#### знать

- как правильно и безопасно вести себя в компьютерном классе;
- для чего нужны основные устройства компьютера;

#### уметь

- пользоваться мышью и клавиатурой;
- запускать компьютерные программы и завершать работу с ними.

#### Подробное изучение устройств ввода/вывода

В результате изучения данного раздела учащиеся должны:

# знать

- устройствами ввода/вывода (клавиатура, мышь, монитор, сканер, принтер, колонки
- знать назначение и расположение функциональных клавиш на клавиатуре.

#### уметь

- пользоваться функциональными клавишами на клавиатуре;

# Знакомство с пакетом программ Microsoft Office

В результате изучения данного раздела учащиеся должны уметь:

- выполнять основные операции при рисовании с помощью одной из компьютерных программ;
- сохранять созданные рисунки и вносить в них изменения.
- набирать текст на клавиатуре;
- сохранять набранные тексты, открывать ранее сохранённые текстовые документы  $\mathbf{H}$ редактировать их;
- копировать, вставлять и удалять фрагменты текста;
- устанавливать шрифт текста, цвет, размер и начертание букв.
- вставлять изображения в печатную публикацию;
- создавать схемы и включать их в печатную публикацию;
- создавать таблицы и включать их в печатную публикацию.

# Интернет. Безопасность в интернете

В результате изучения данного раздела учащиеся *должны уметь*:

- искать, находить и сохранять тексты, найденные с помощью поисковых систем;
- искать, находить и сохранять изображения, найденные с помощью поисковых систем;
- соблюдать правила безопасного поведения в интернете.

#### **Подготовка к итоговому занятию. Итоговое занятие**

В результате изучения данного раздела, учащиеся *будут учиться:*

- создавать электронные продукты, предназначенные для какой-либо цели, и оформлять их, используя тексты, изображения, звуки, видео и анимацию;
- публично представлять свой продукт.

#### **Учебно-тематический план**.

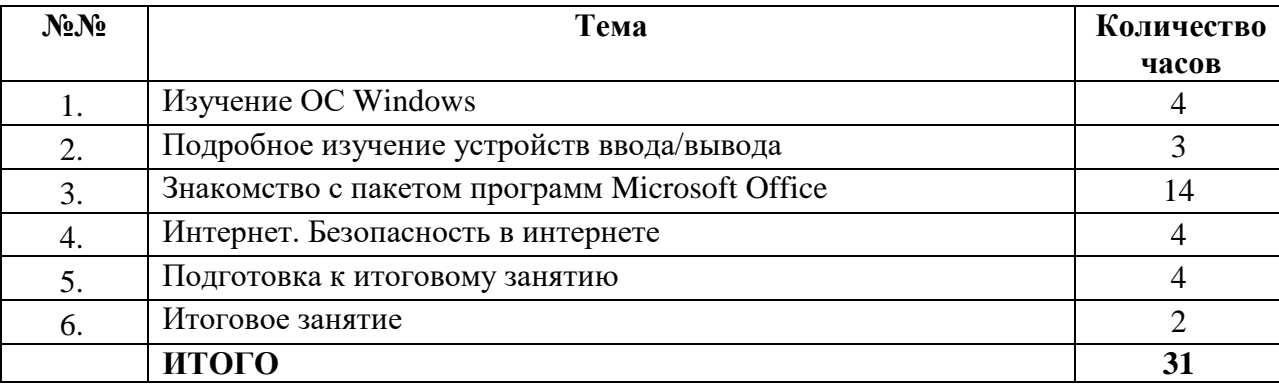

#### **СОДЕРЖАНИЕ**

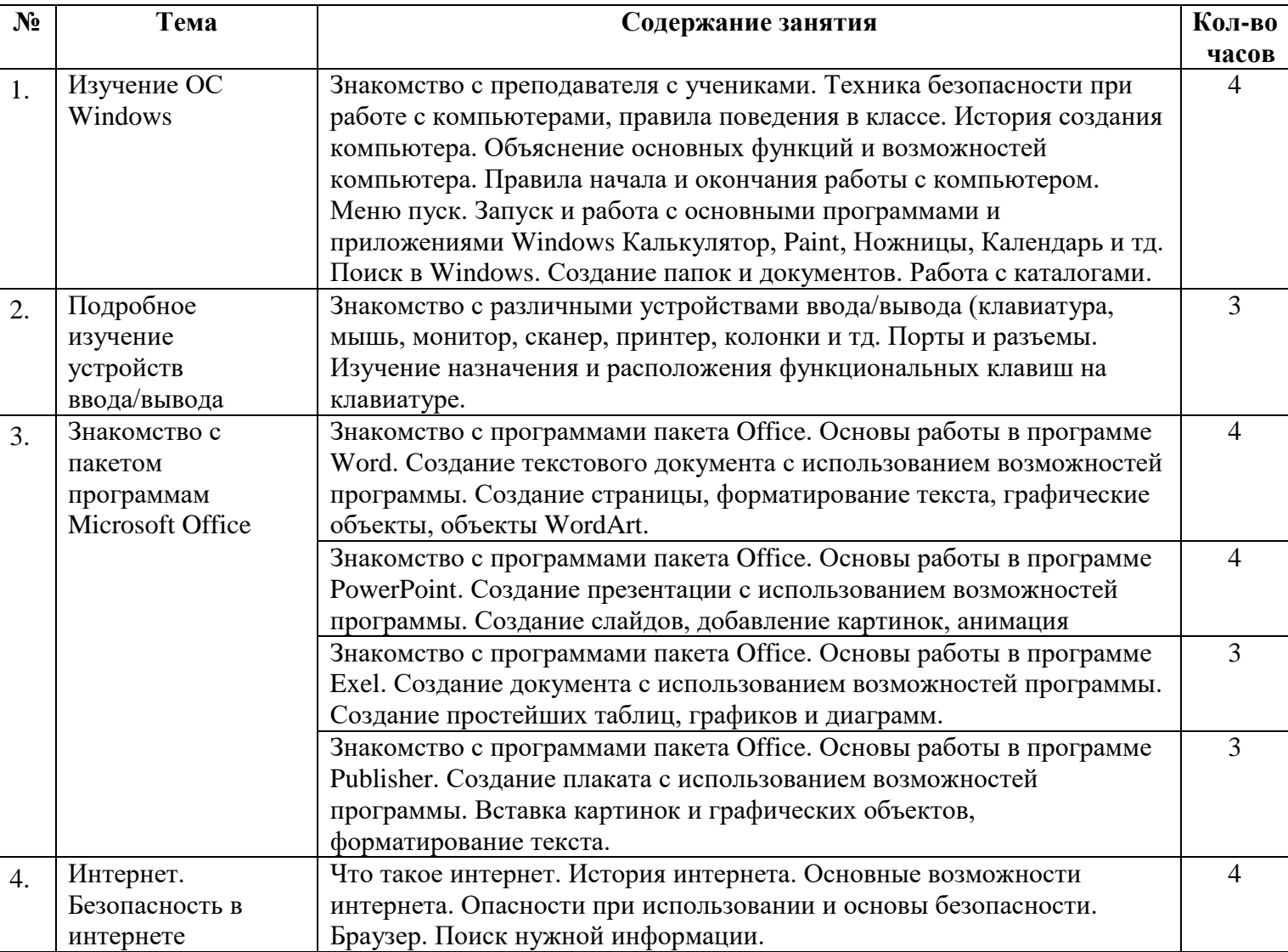

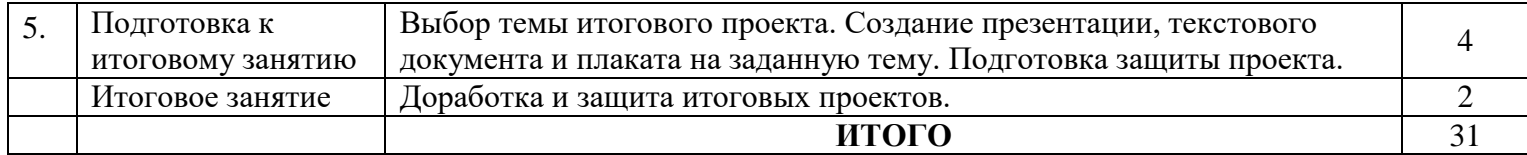

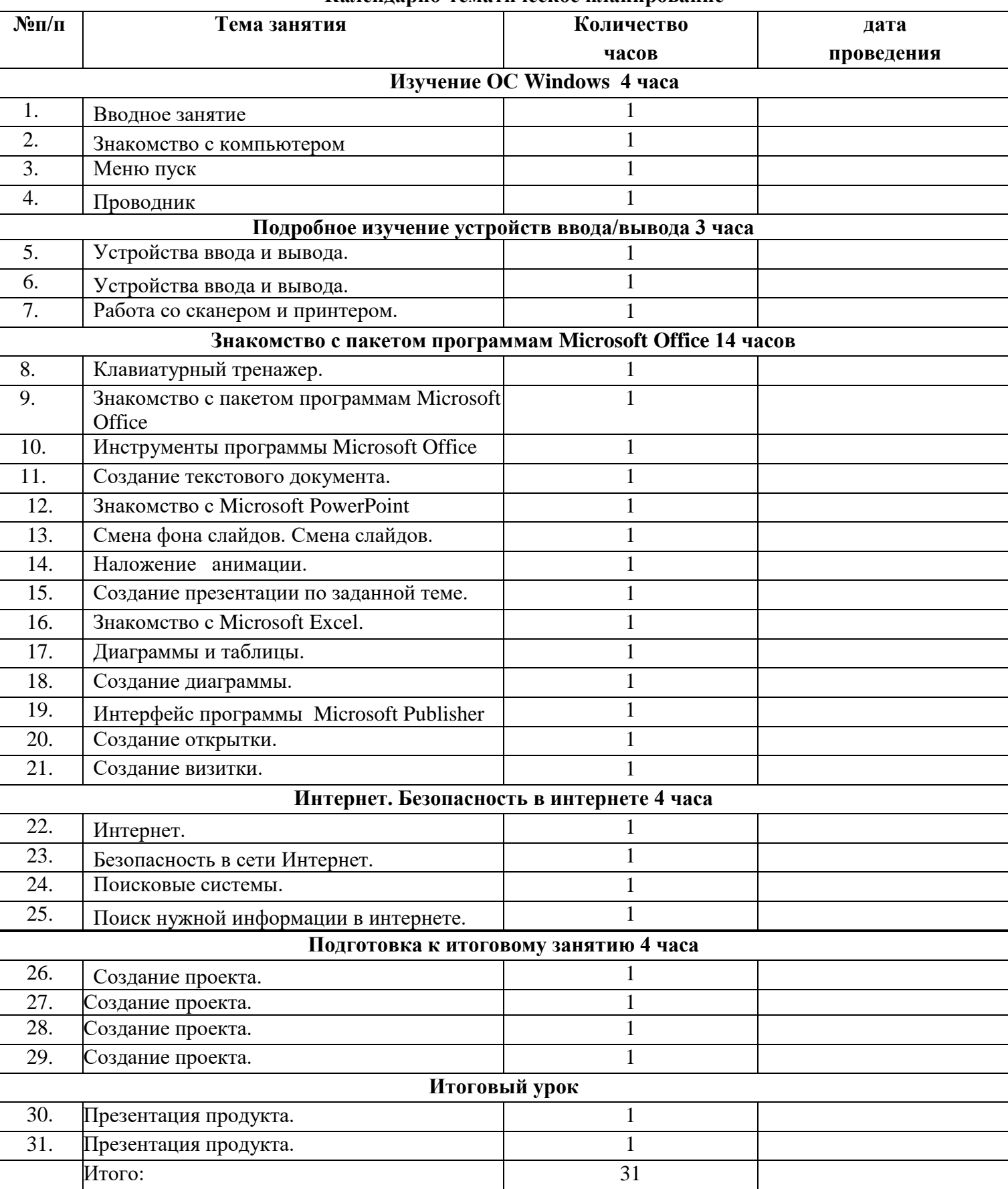

#### **Календарно-тематическое планирование**